# Cheatography

### VI Kommandos Cheat Sheet by Huluvu424242 [\(FunThomas424242\)](http://www.cheatography.com/funthomas424242/) via [cheatography.com/19991/cs/16426/](http://www.cheatography.com/funthomas424242/cheat-sheets/vi-kommandos)

Cursorpositionierung

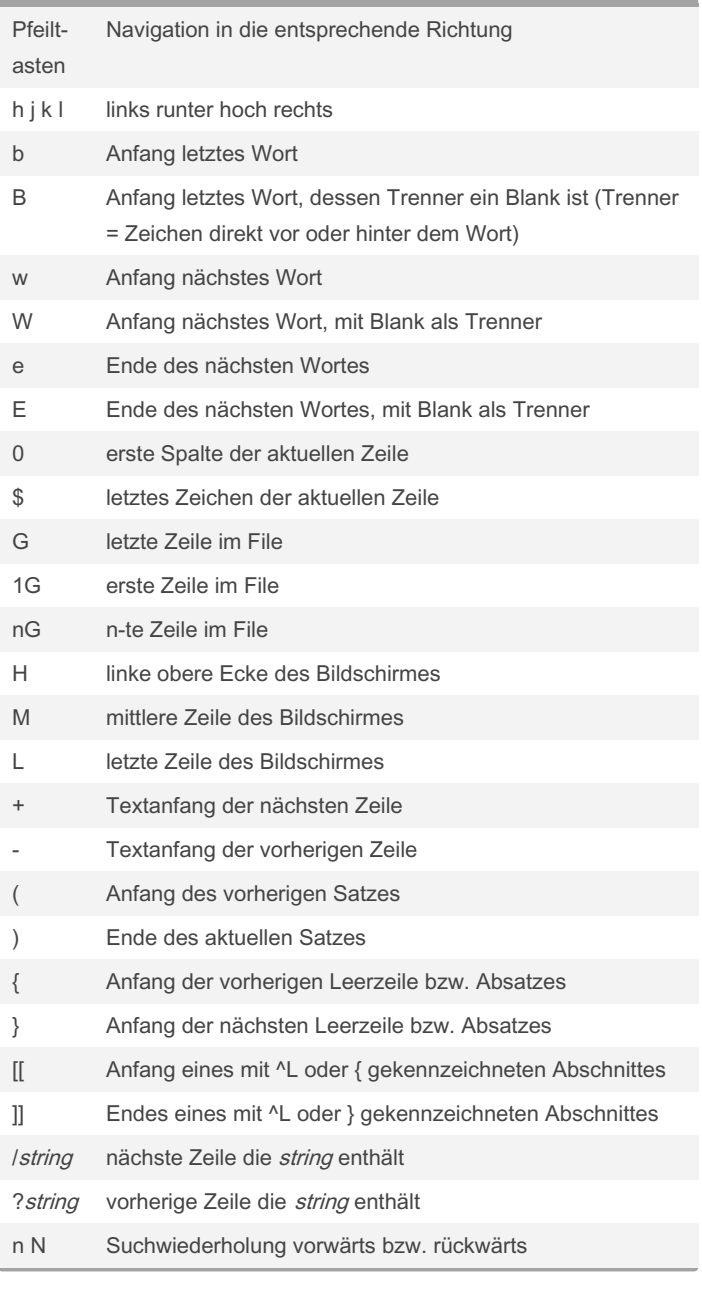

#### Text eingeben

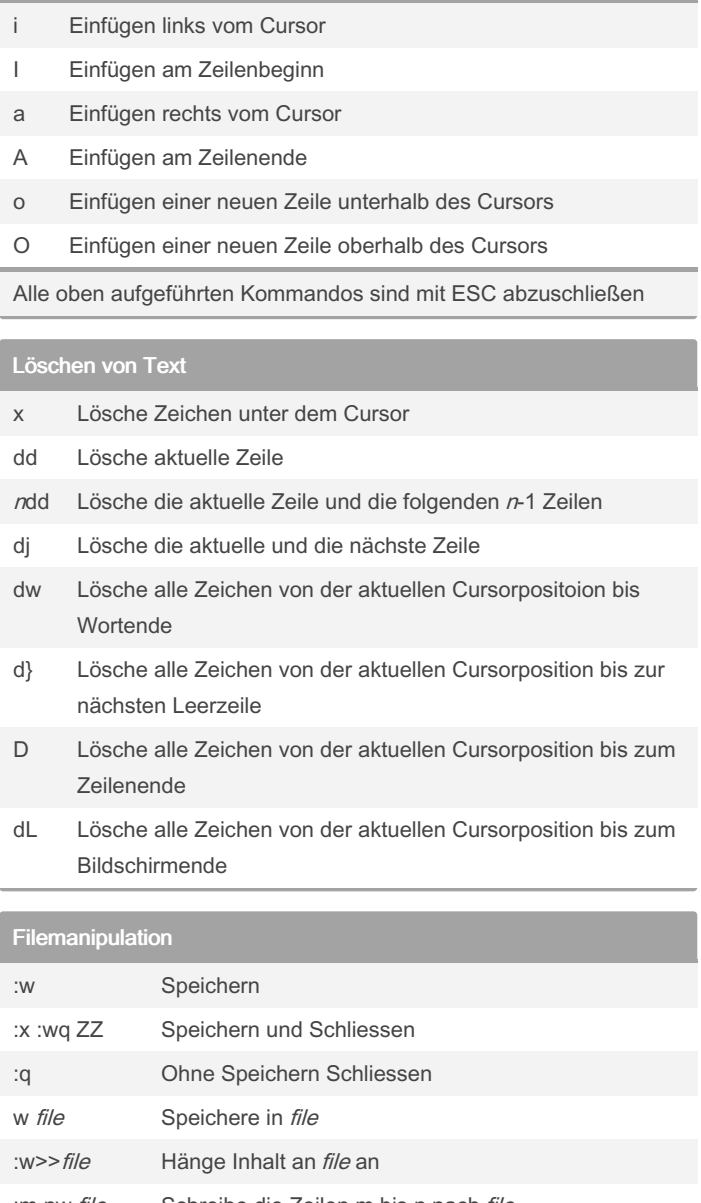

:m,nw file Schreibe die Zeilen m bis n nach file :r file Füge file nach der aktuellen Zeile ein :e file Editiere file :e! file Editiere file unter Verlust der bisher editierten Datei im Arbeitsspeicher :r! unix\_k‐ ommando Führe unix\_kommando aus und schreibe die Ausgabe an die aktuelle Position :n Editiere das nächste Fiel (bei mehreren zu öffnenden)

By Huluvu424242 (FunThomas424242) Published 22nd July, 2018. Last updated 22nd July, 2018. Page 1 of 3.

Sponsored by ApolloPad.com Everyone has a novel in them. Finish Yours! <https://apollopad.com>

[cheatography.com/funthomas424242/](http://www.cheatography.com/funthomas424242/) [github.com/Huluvu424242](https://github.com/Huluvu424242)

# Cheatography

### VI Kommandos Cheat Sheet by Huluvu424242 [\(FunThomas424242\)](http://www.cheatography.com/funthomas424242/) via [cheatography.com/19991/cs/16426/](http://www.cheatography.com/funthomas424242/cheat-sheets/vi-kommandos)

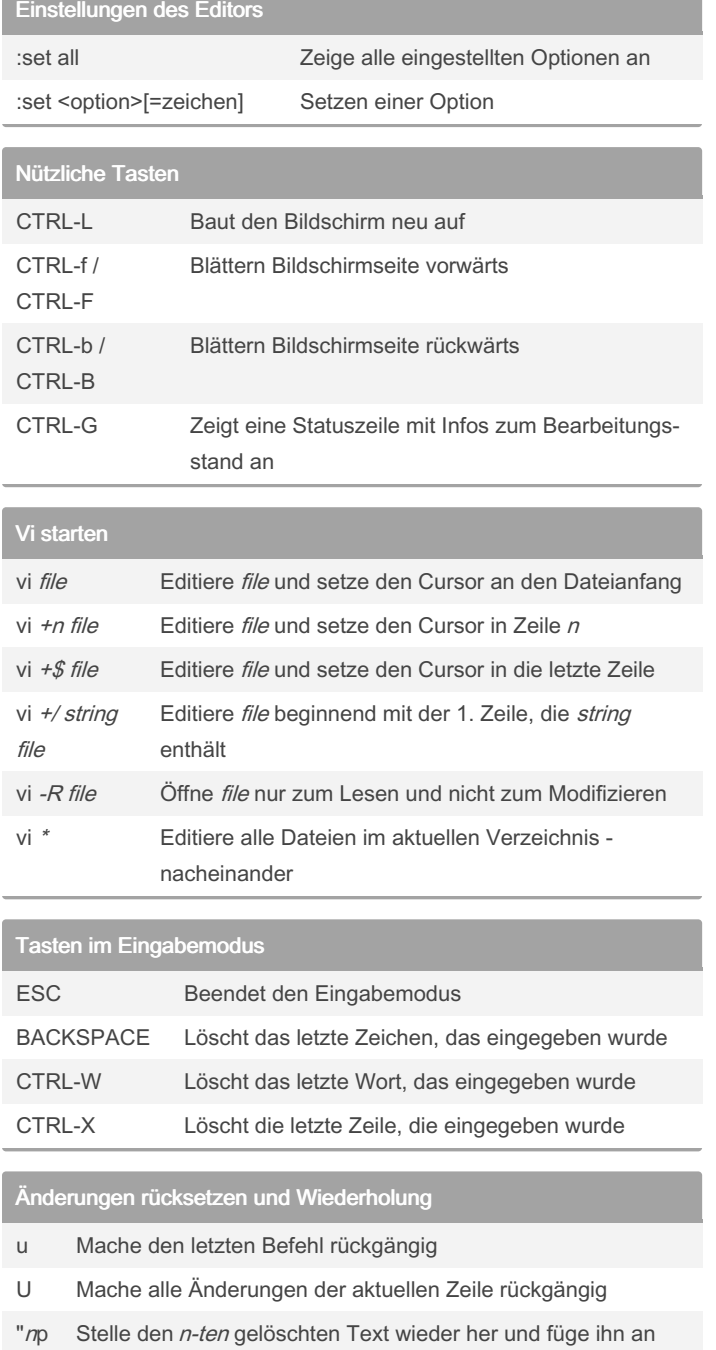

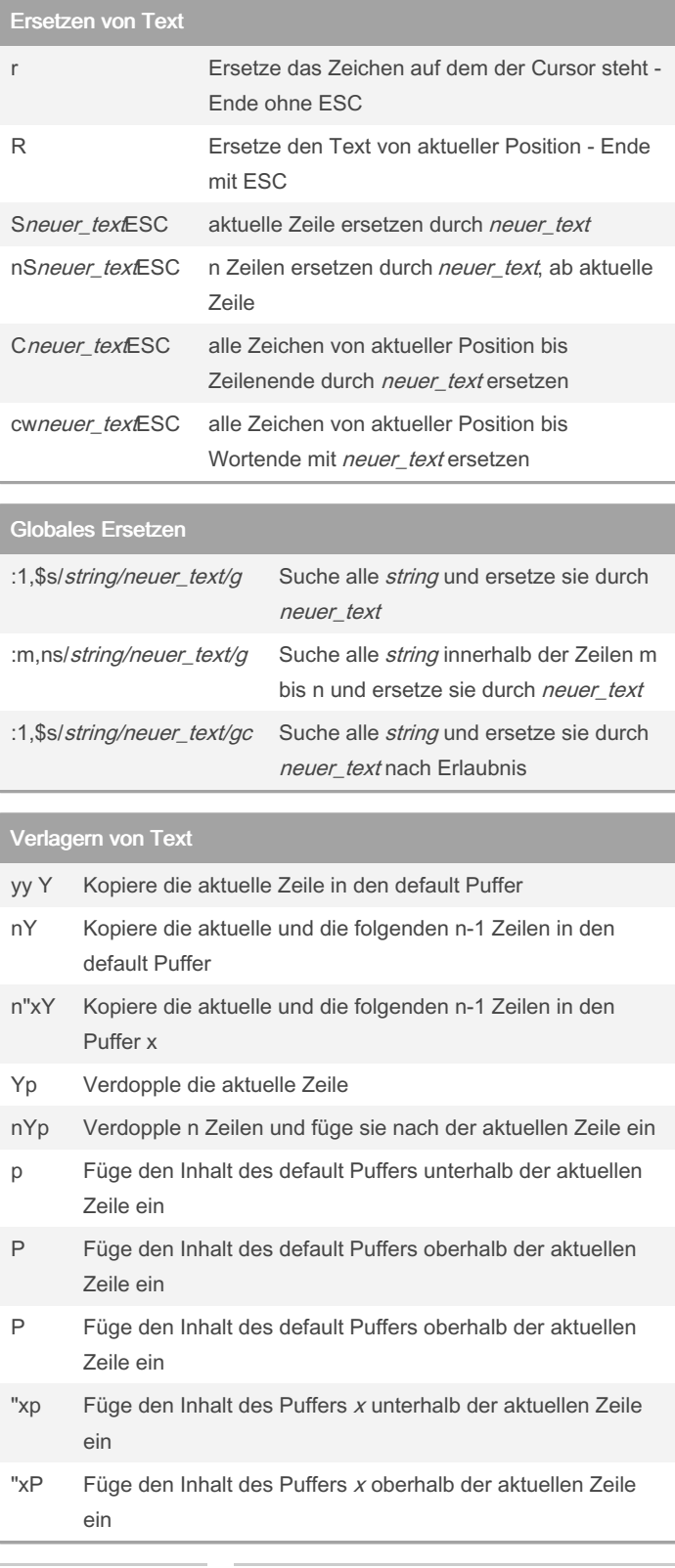

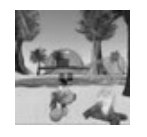

By Huluvu424242 (FunThomas424242)

der aktuellen Stelle wieder ein

. Wiederhole das zuletzt eingegebene Kommando

Published 22nd July, 2018. Last updated 22nd July, 2018. Page 2 of 3.

Sponsored by ApolloPad.com Everyone has a novel in them. Finish Yours! <https://apollopad.com>

[cheatography.com/funthomas424242/](http://www.cheatography.com/funthomas424242/) [github.com/Huluvu424242](https://github.com/Huluvu424242)

# Cheatography

### VI Kommandos Cheat Sheet by Huluvu424242 [\(FunThomas424242\)](http://www.cheatography.com/funthomas424242/) via [cheatography.com/19991/cs/16426/](http://www.cheatography.com/funthomas424242/cheat-sheets/vi-kommandos)

Verlagern von Text (cont)

J Hänge die nächste Zeile an das Ender der aktuellen Zeile an

Nutzen der 27 Puffer des vi

(26 durch Buchstaben gekennzeichnet und einer als default)

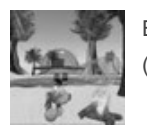

By Huluvu424242 (FunThomas424242) Published 22nd July, 2018. Last updated 22nd July, 2018. Page 3 of 3.

Sponsored by ApolloPad.com Everyone has a novel in them. Finish Yours! <https://apollopad.com>

[cheatography.com/funthomas424242/](http://www.cheatography.com/funthomas424242/) [github.com/Huluvu424242](https://github.com/Huluvu424242)